**[夏天鹏](https://zhiliao.h3c.com/User/other/0)** 2006-12-13 发表

## **关于主叫呼集申请主席密码显示乱码问题的解决方案**

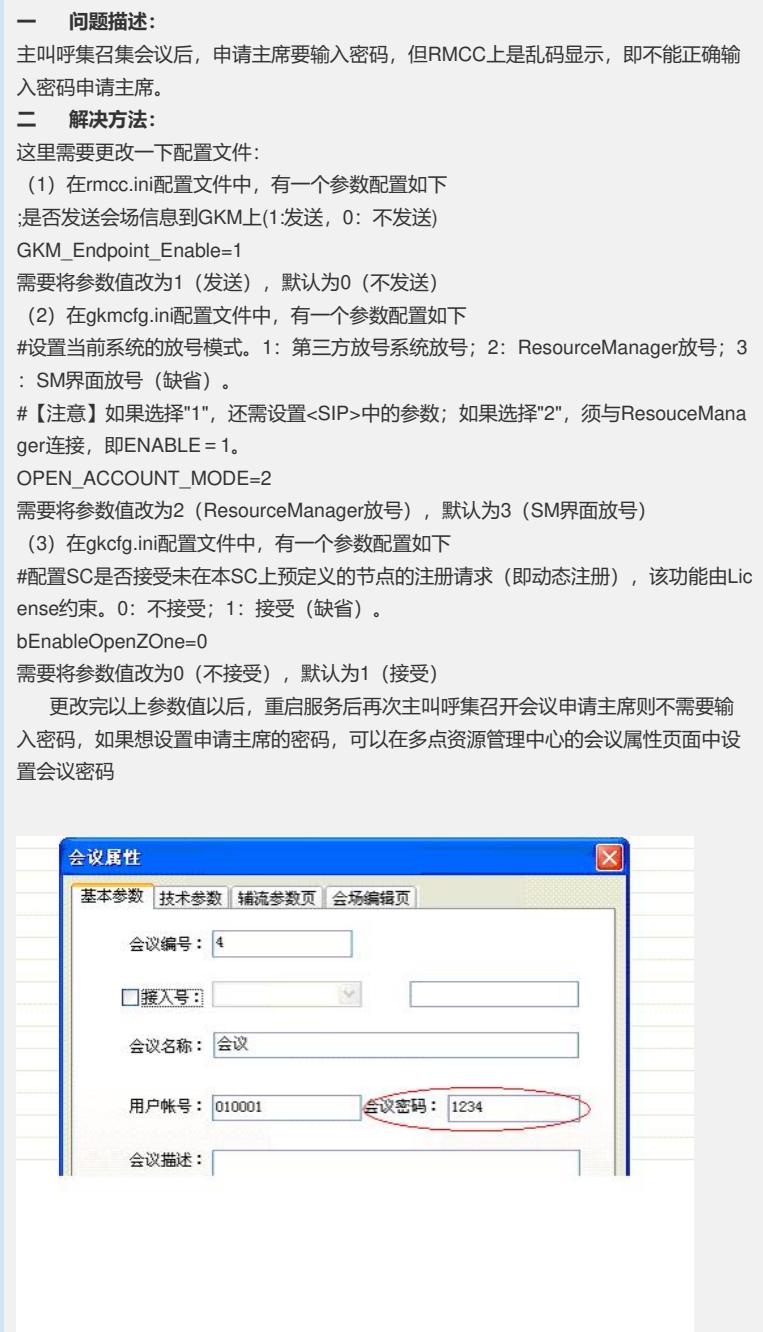